## **FAQ - Role change via hardware key.**

Valid for: N610 N670 N870 N870E Embedded Integrator Virtual Integrator

## **Introduction**

With software 2.33 we have improved the role change via the hardware key, the following is improved:

- You do not need to count the seconds anymore how long to press the hardware key to acknowledge the role change. This is done automatically.
- **•** Both LED's will turn **RED** to acknowledge the new role is accepted.
- During shutdown and boot, both LED's will stay **RED** until normal start-up procedure.

## **Example how to switch from Base to All in one role**

IMPORTANT: The procedure to change the role of the device via the hardware key is only possible when the device has fully booted!

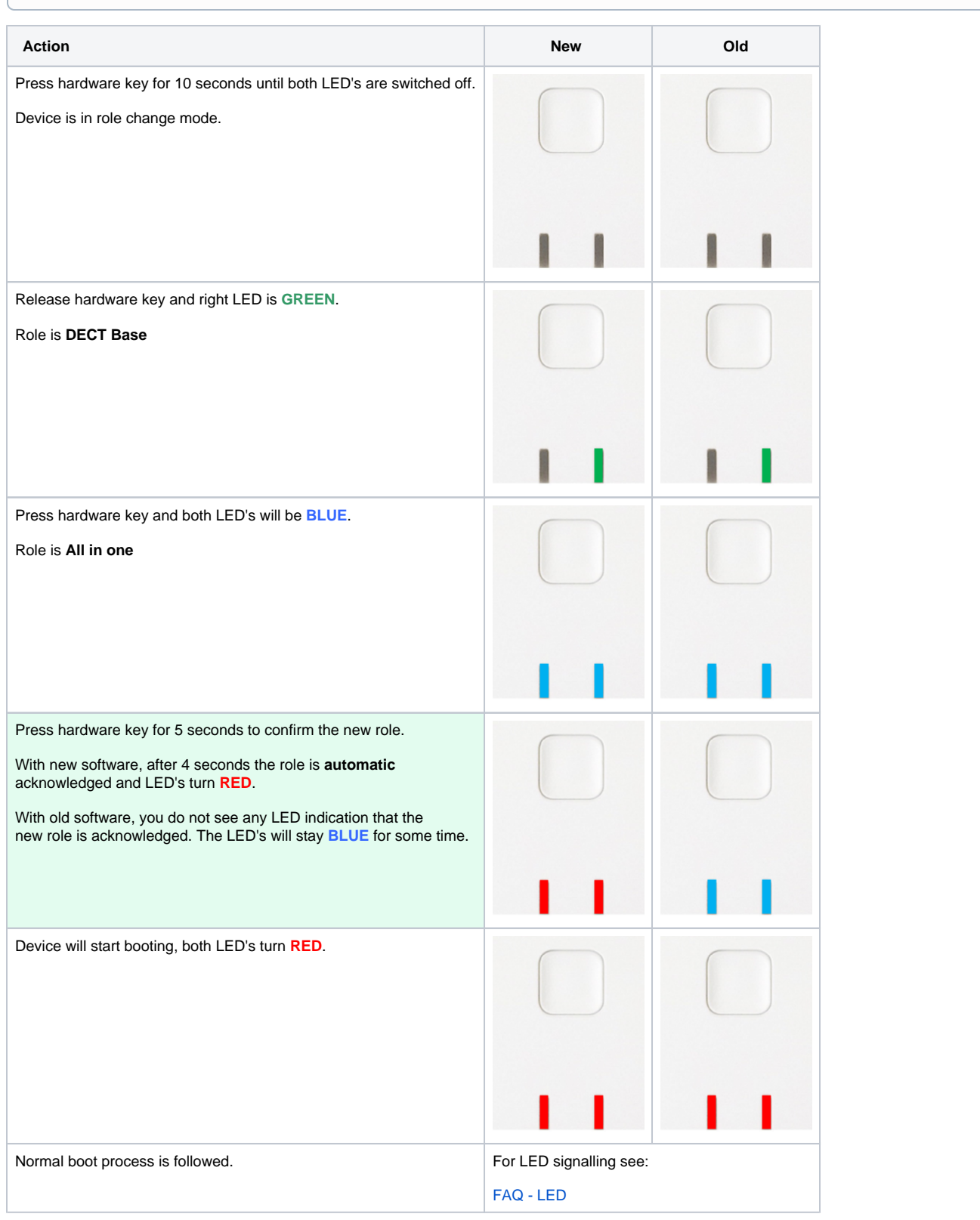